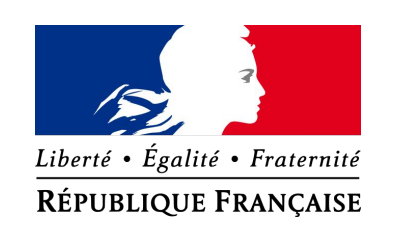

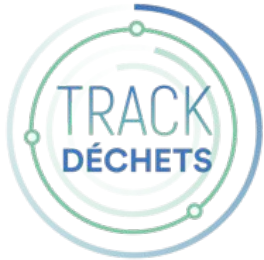

# **Trackdéchets**

# **Simplifier et sécuriser la traçabilité des déchets**

METZ, le 16 décembre 2021

# **Sommaire**

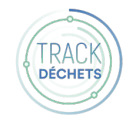

**1**

**Rappel des fondamentaux de Trackdéchets :** contexte, la raison d'être de Trackdéchets, la proposition de valeur, le positionnement de solution Etat plateforme, sécurité

- **Trackdéchets: les usages** : Producteurs/transporteurs, gestion de compte, Bordereaux… (démo) **2**
- **Prochaines étapes :** identifier rapidement des chaînes de test, communiquer, utiliser les supports **3**

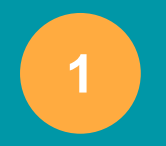

# **Rappel des fondamentaux de Trackdéchets**

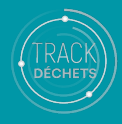

## **Rappel du contexte**

**Trackdéchets** est un outil développé dans le cadre d'une start-up d'État de la [Fabrique Numérique,](http://x040x.mjt.lu/lnk/ANEAAF6lxhgAAcglaGwAAKV3uRoAAYCrj-AAm1DlAA1SZQBeHA54GwrbrBBzQReapZknadCjHgANRps/6/mxQgv0evq4-MkY5KnlS5bQ/aHR0cHM6Ly93d3cuZWNvbG9naXF1ZS1zb2xpZGFpcmUuZ291di5mci9mYWJyaXF1ZS1udW1lcmlxdWUtbGluY3ViYXRldXItc2VydmljZXMtbnVtZXJpcXVlcy1kdS1wb2xlLW1pbmlzdGVyaWVs) l'incubateur du **Ministère de la Transition Écologique**.

L'initiative est soutenue par la Direction Générale pour la Prévention des Risques.

Il a été conçu et s'améliore constamment grâce à une démarche de co-construction menée avec les différents professionnels du monde du déchet, au plus proche du terrain.

Il est libre d'utilisation et gratuit.

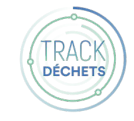

# **Rappel du contexte règlementaire**

**Le décret n° 2021-321 relatif à la traçabilité des déchets, des terres excavées et des sédiments, rend obligatoire la dématérialisation de la traçabilité des déchets dangereux et des POP à compter du 1er janvier 2022**

**Le calendrier prévisionnel\* est le suivant :** 

- Les Bordereaux de Suivi Déchets Dangereux (BSDD) et d'Amiante (BSDA) seront obligatoires à compter du **1er Janvier 2022**, avec une période de tolérance de 6 mois (1 Juillet 2022)
- Les Bordereaux Fluides Frigorigènes (BSFF) et de Déchets Infectieux (BSDASRI) seront obligatoires à compter du **1er Juillet 2022**, avec une période de tolérance de 6 mois également (1 Janvier 2023).

#### **Que signifie la période de tolérance ?**

Cette période est prévue pour apporter de la souplesse dans les contrôles envers les acteurs qui auront enclenché la démarche de dématérialisation des bordereaux de traçabilité de déchets dangereux et POP (ex. inscription sur Trackdéchets, connexion de leur SI, tests, sites pilotes, etc.).

(\* sous réserve / validation définitive par la DGPR après la signature des arrêtés respectifs)

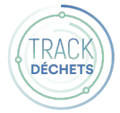

# **Pourquoi Trackdéchets ?**

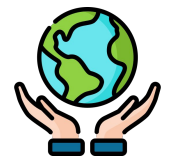

#### **Réduire le risque environnemental**

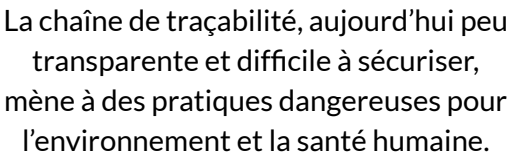

#### **Simplifier la gestion des BSD**

La charge de travail administrative liée à la gestion des BSD est chronophage et coûteuse pour les producteurs et professionnels du déchet.

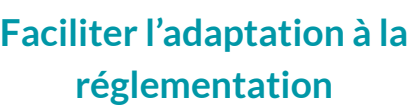

Dans un contexte de transition écologique, les évolutions réglementaires concernant les déchets dangereux renforcent la responsabilité de la filière en matière de suivi et transparence.

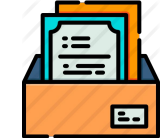

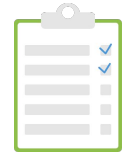

# **La proposition de valeur de Trackdéchets**

## **La traçabilité simple et sécurisée**

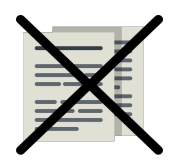

**| Simplifier la gestion quotidienne de la traçabilité** des déchets dangereux pour tous les acteurs de la chaîne, grâce à la **dématérialisation du BSD et du registre déchets**

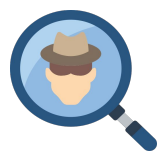

**| Sécuriser la chaîne de traçabilité** en assurant aux producteurs de la conformité réglementaire de leurs prestataires grâce à **des contrôles de cohérence automatiques.**

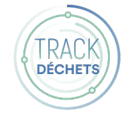

### **Trackdéchets : un outil plateforme pour tous les acteurs du déchet**

Trackdéchets fonctionne comme une i**nterface qui assure le partage d'informations entre les différents acteurs du parcours de traçabilité** 

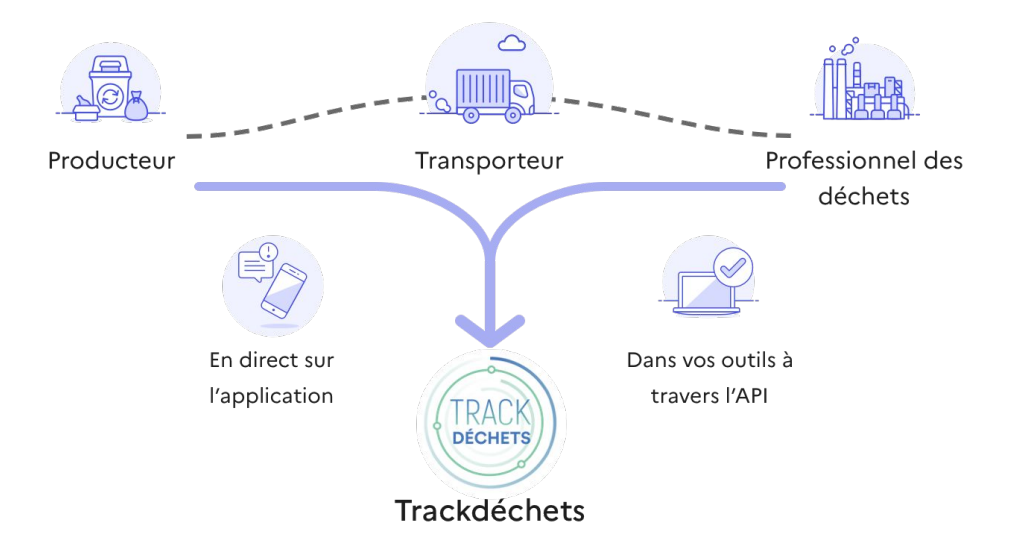

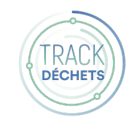

## **Concrètement, que permet de faire Trackdéchets aujourd'hui ?**

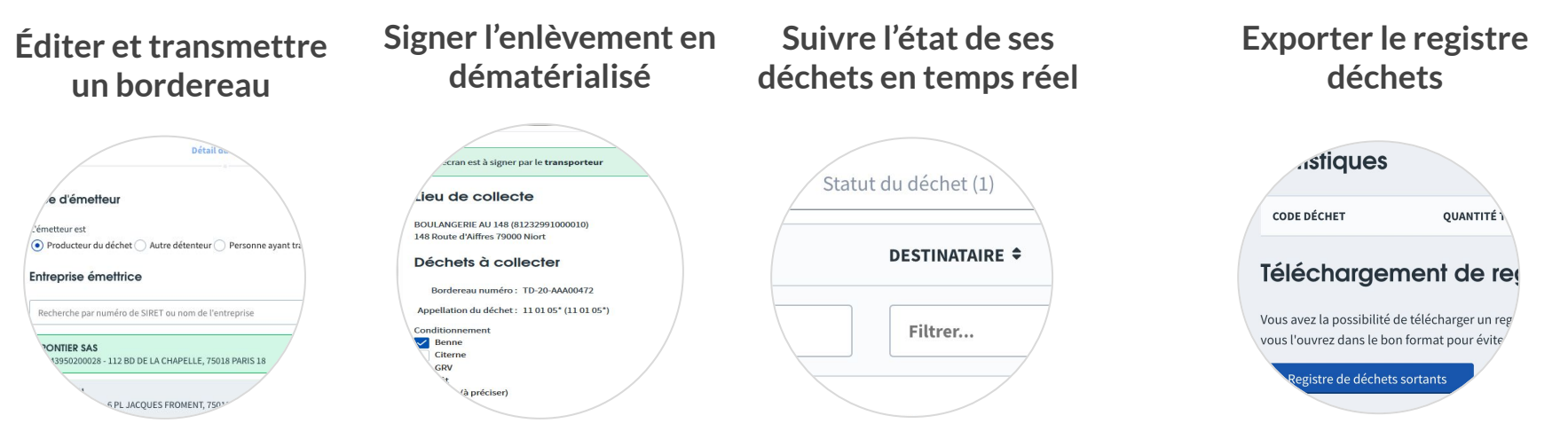

Quelque soit le profil, pour des workflows du plus simple au plus complexe

Le producteur peut signer sur son ordinateur ou sur l'outil du transporteur

Tableau de bord et alertes pour des notifications en temps réel à chaque étape de la chaîne

Incrémentation automatique et exports personnalisés pour un registre à jour et conforme à la réglementation

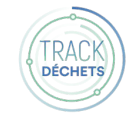

## **Qui est connecté à Trackdéchets aujourd'hui ?**

**+ 38.000 entreprises inscrites**

**dont +2900 installations collecte et traitement de déchets**

**Des [partenaires](https://trackdechets.beta.gouv.fr/partners) pionniers qui représentent tout le secteur et +80% du marché**

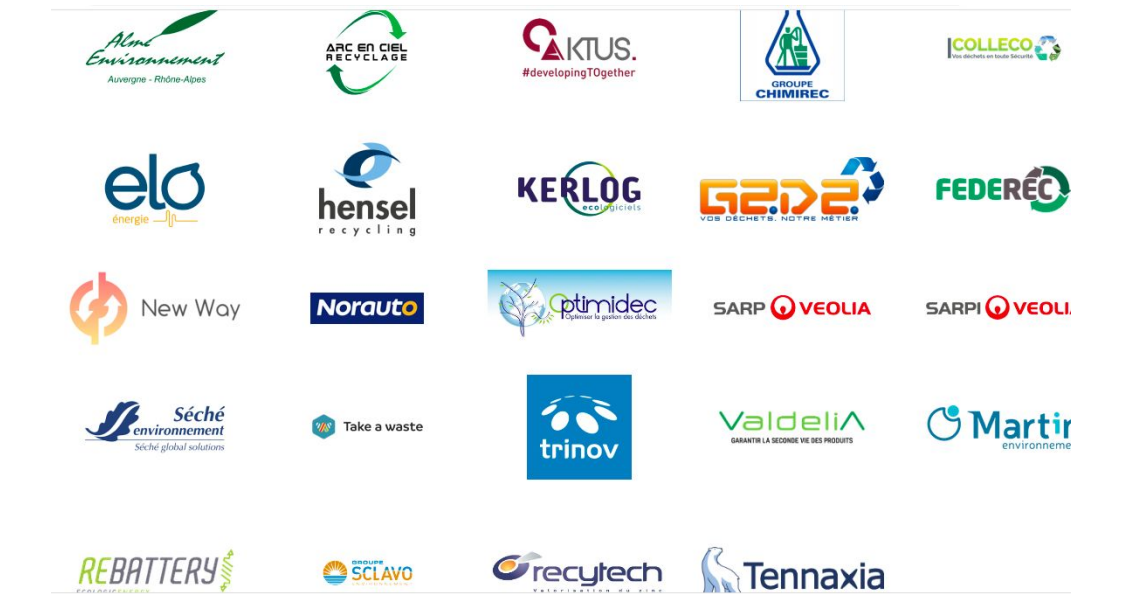

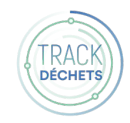

# **Trackdéchets: les usages**

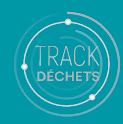

### **Trackdéchets : de quel outil a-t-on besoin ?**

**● Vous avez votre ERP ? Vous utiliserez Trackdéchets par API, à travers votre outil**

Pour la mobilité, équipements liés à l'ERP (smartphone, PDA, tablette…)

**● Vous n'avez pas d'outil ? Vous utiliserez Trackdéchets en propre**

Pour les transporteurs, un smartphone suffit

 $\bigcap$  pas d'application mobile : le site web est "responsive" (il s'adapte au format smartphone ou tablette)

Bienvenue

**2. Rattacher un ou plusieurs établissements grâce au n° de SIRET**

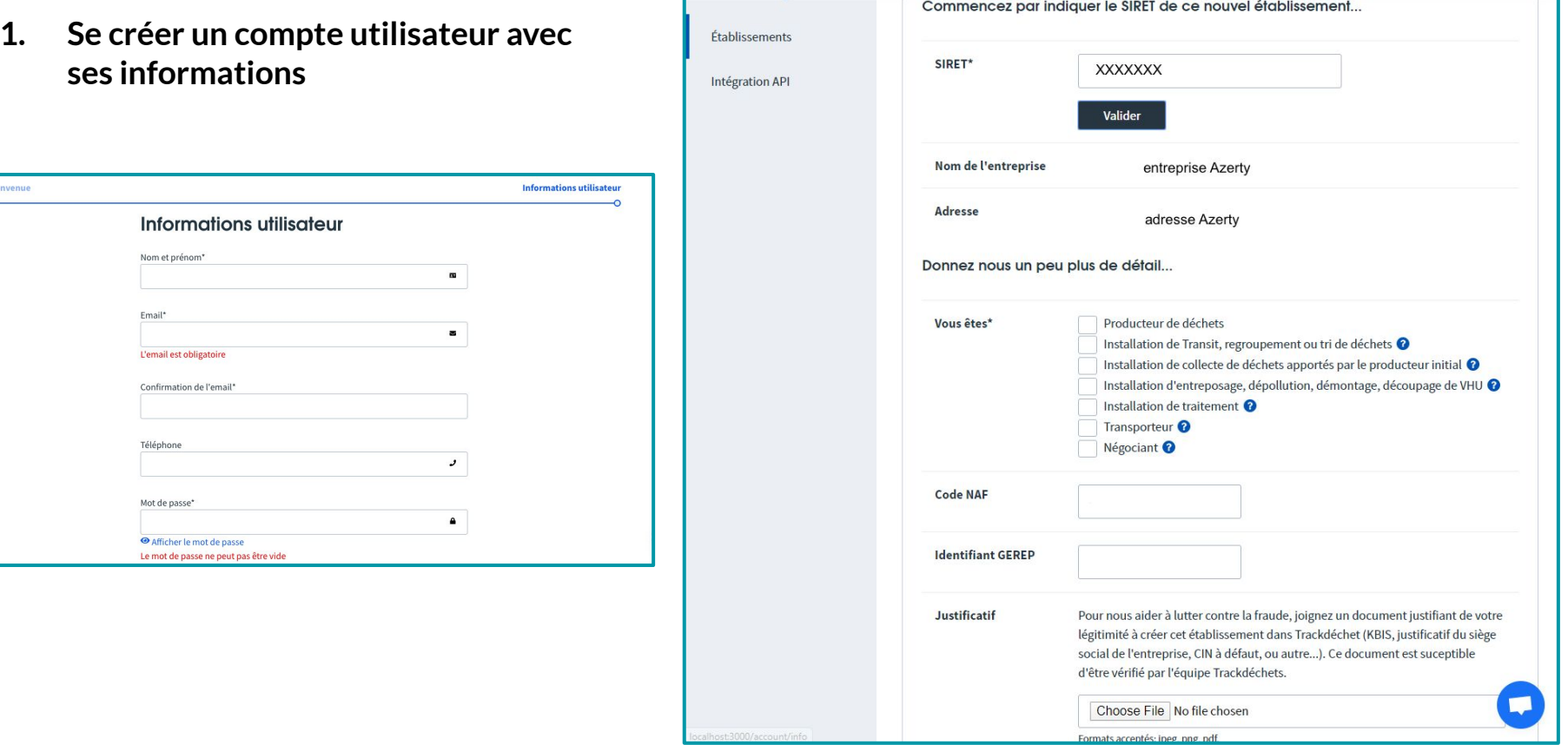

#### **1/ PRÉPARATION BSD**

### **L'édition de BSD : je peux choisir le type de bordereau à éditer.**

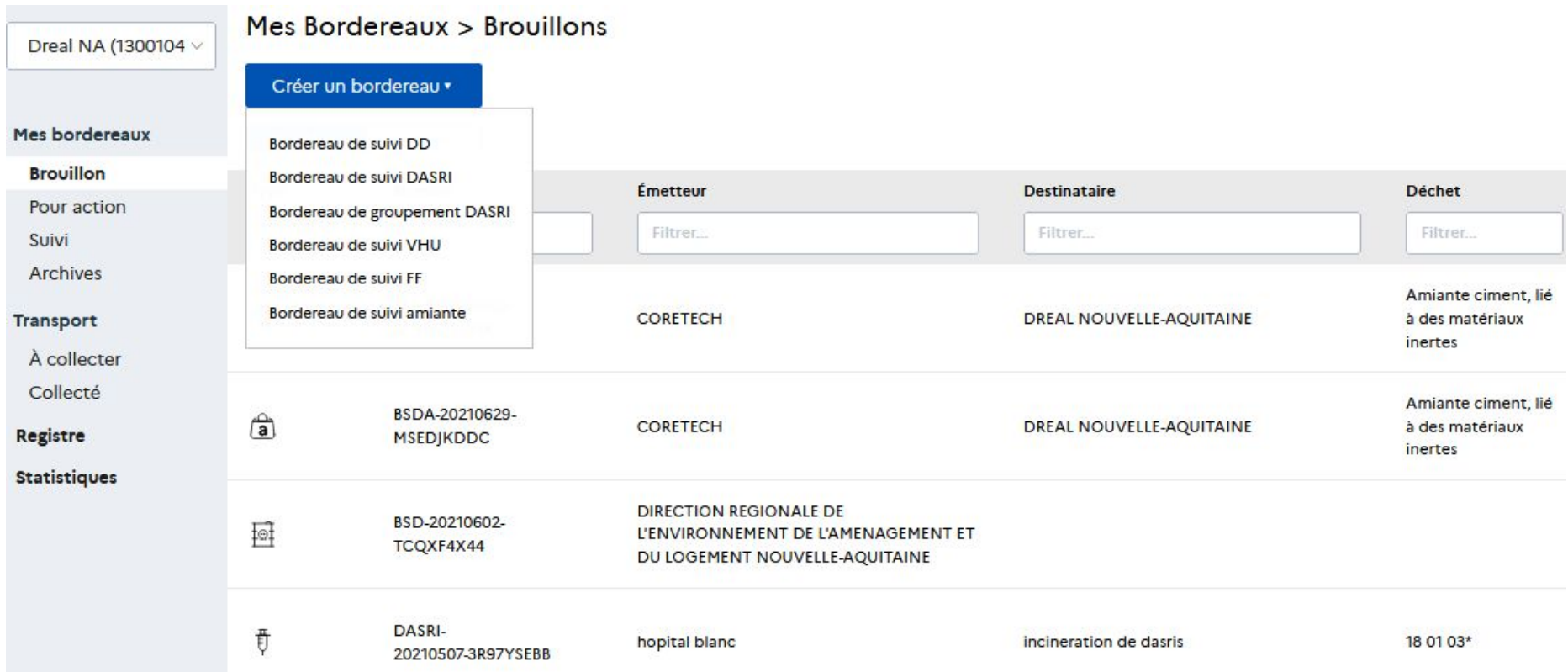

#### **1/ PRÉPARATION BSD**

R13/305020002.112 BD DE LA CHAPELLE ZEO1R PARIS 18

### **L'édition de BSD : je peux préparer des BSD pour mes clients**

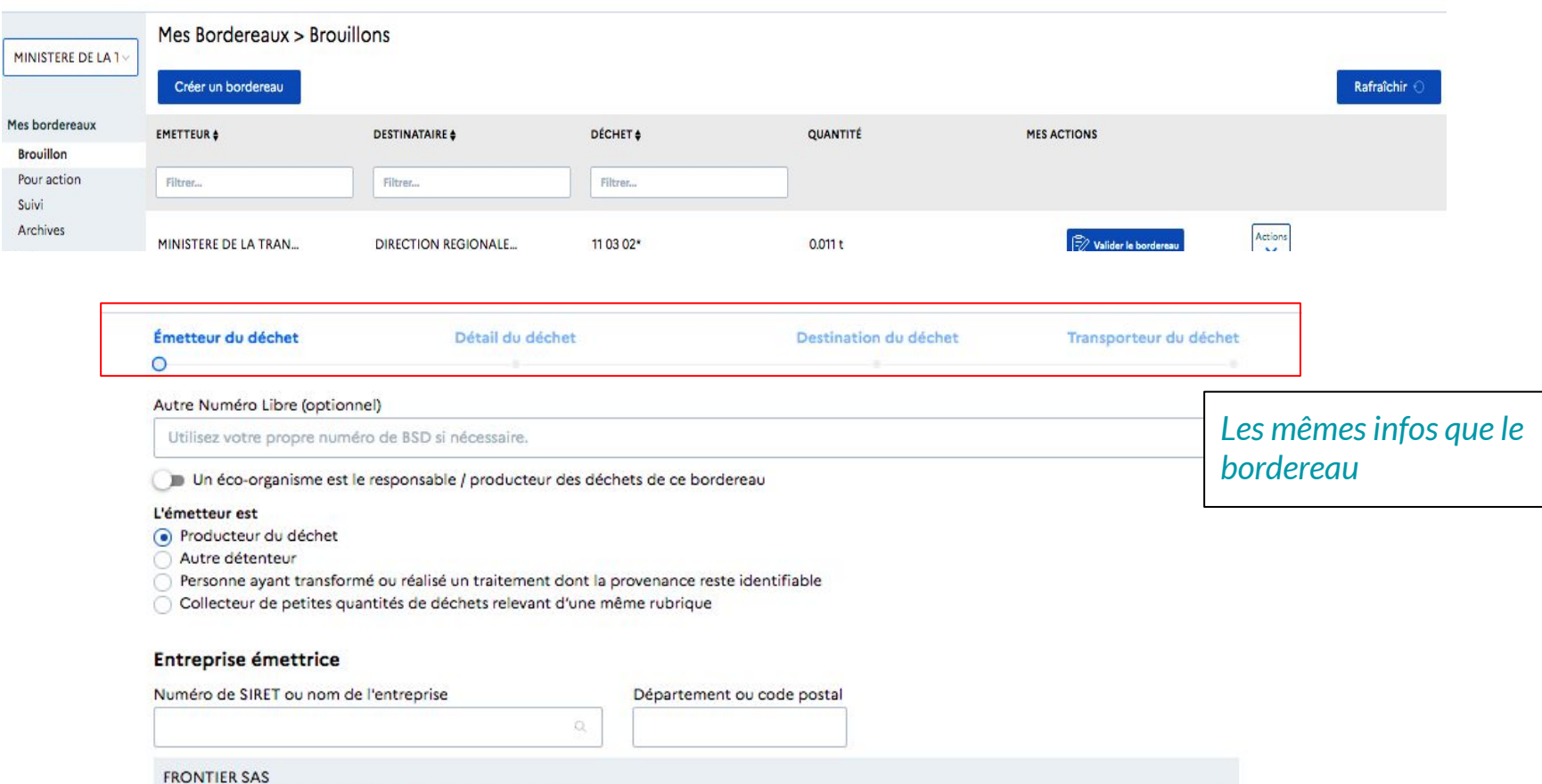

#### **Le tableau de bord transporteur: je retrouve mes bsd à collecter au même endroit**

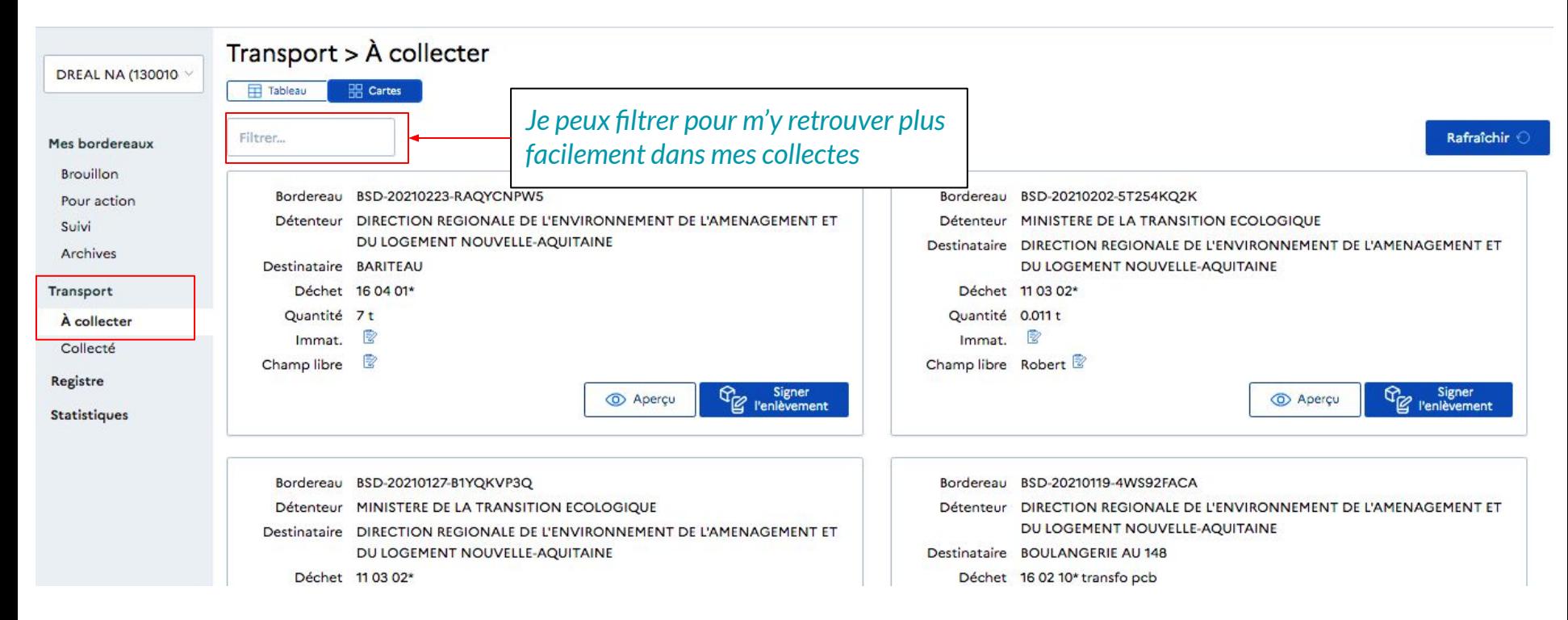

**À NOTER: le BSD arrive dans mon tableau de bord dès que mon SIRET est identifié dans la partie transport d'un BSD "finalisé"**

#### **Télécharger son registre : je peux télécharger mon registre à jour avec tous les BSD de tous mes clients**

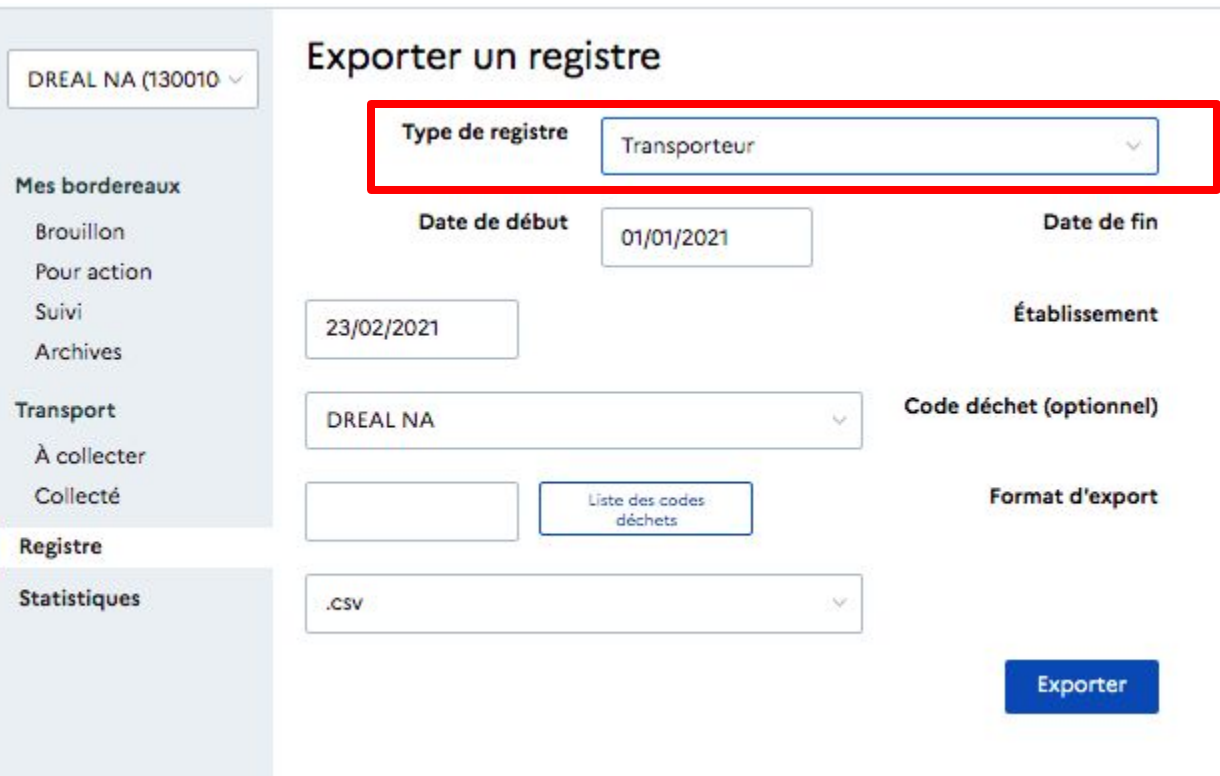

### **Des évolutions produit à venir pour améliorer les étapes de signatures transporteur/producteur et s'adapter aux retours terrain**

#### Validé pour la fin de l'année

- **● Possibilité de mettre en révision un BSD**
- **● Amélioration du regsitre**
- **● Mise en adéquation le récépissé avec l'arrêté**

#### Validé dans la feuille de route

- **● Amélioration de la recherche de bordereaux (UX)**
- **● Ordre de signature plus flexible** = le producteur pourra signer en 1er et en amont de la collecte
- **Inscription de transporteurs étrangers**

# **Prochaines étapes :**

# **tester, communiquer auprès du secteur**

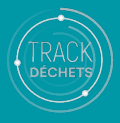

### **Les étapes clés pour intégrer et commencer avec Trackdéchets**  *Démarrez dès maintenant pour être prêts au 1er Janvier !*

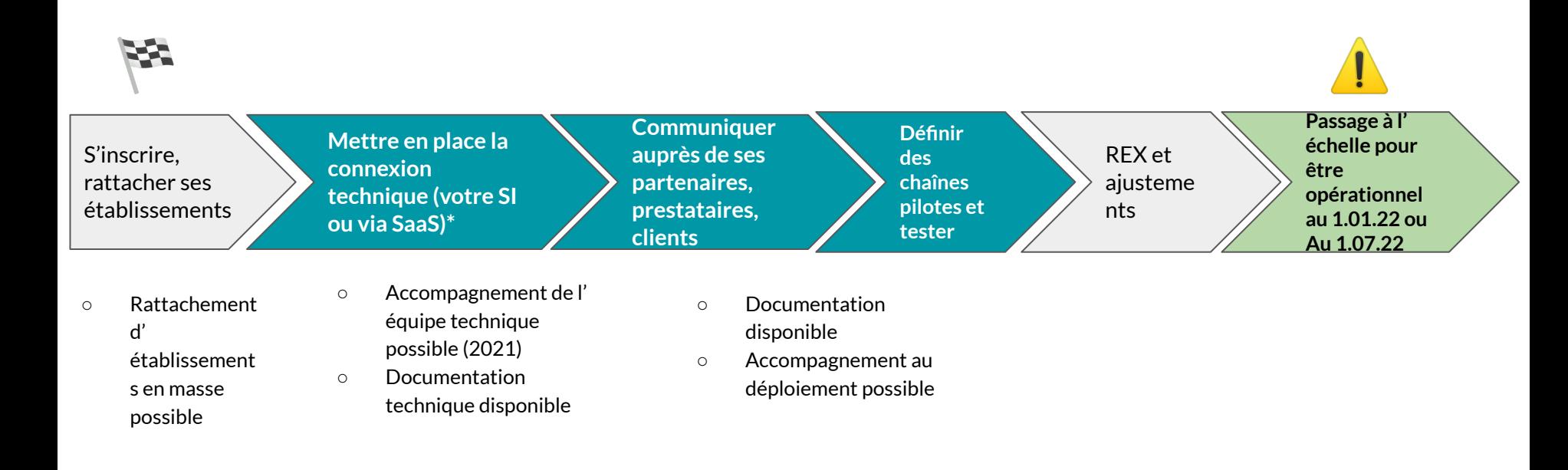

*\*Les déploiements, en fonction de la maturité des ERP/SaaS peuvent prendre de 1 semaine à environ 2-3 mois*

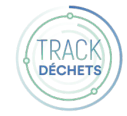

### **Plus de ressources pour s'approprier l'outil**

**Pour comprendre comment fonctionne Trackdéchets pour les producteurs, transporteurs, installation de traitement…**

Brochures / tutoriels vidéos

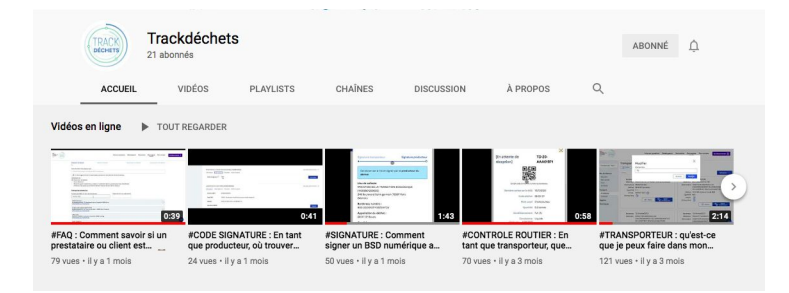

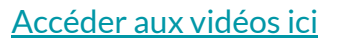

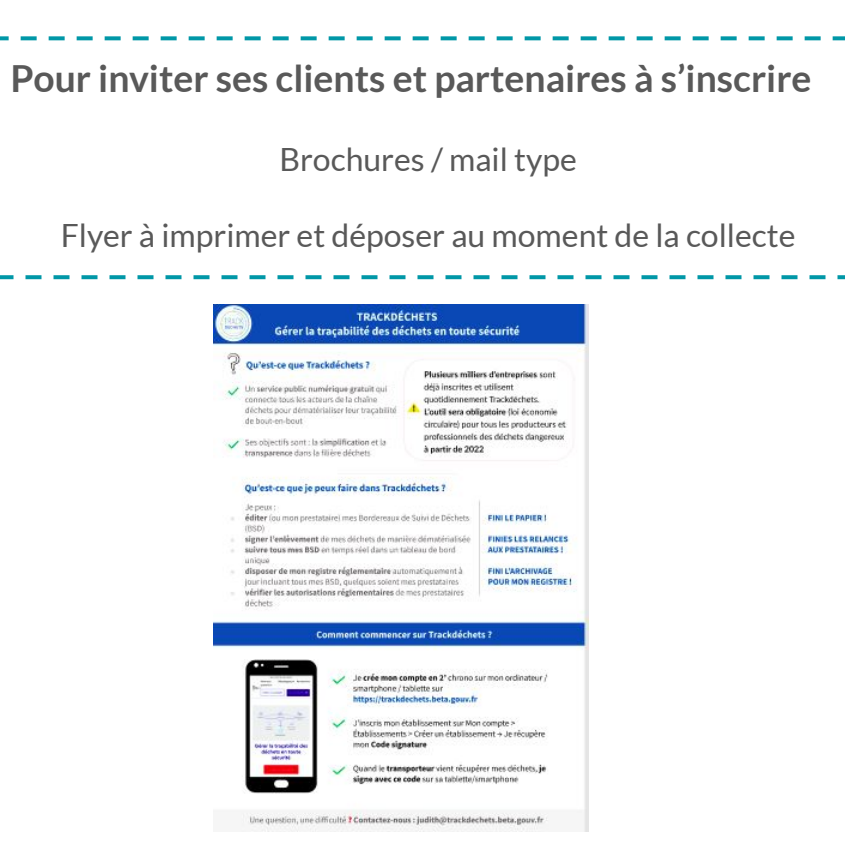

Toutes les ressources sont [disponibles ici](https://trackdechets.beta.gouv.fr/resources)

**Les ressources techniques pour connecter son outil métier à TD**

- RDV sur [l'espace developer](https://developers.trackdechets.beta.gouv.fr/)
- Le site de test : https://sandbox.trackdechets.beta.gouv.fr/

### **Les créations de comptes en masse (à/c de 10 établissements)**

- RDV sur la [page dédiée sur la FAQ](https://faq.trackdechets.fr/articles-non-classes/creation-de-compte-sur-trackdechets#comment-creer-des-comptes-en-masse)
- télécharger et compléter le tableur (SIRET, acteurs, rôles, etc)
- le retourner à l'adresse indiquée

## **RDV tous les mardis à 14H pour 30min de formation : une semaine / une thématique**

Connectez-vous simplement à ce lien **D** Participer à la réunion Zoom

**<https://zoom.us/j/94640247259?pwd=OFU0bGVMVHRraFFmVjdGaHB0aTVlZz09>**

**Nous sommes aussi disponibles par mail !**

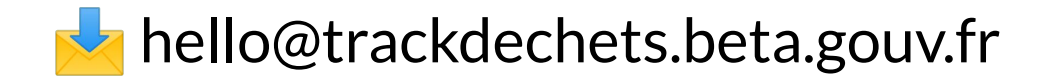

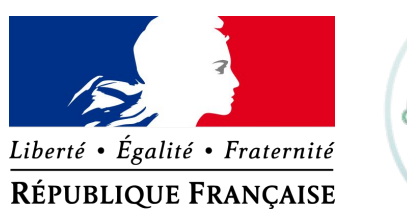

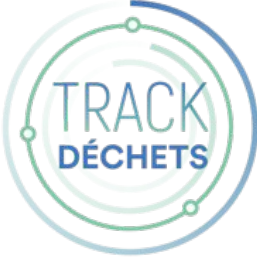

# **Merci à vous et à bientôt sur Trackdéchets**

### **Trackdéchets et la gestion des données personnelles**

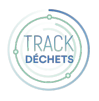

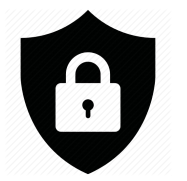

**Gestion des données personnelles**

- **● Comment sont hébergées les données personnelles dans Trackdéchets ?**
- **● Quelle politique en matière d'usage et de conservation des données ?**
- **Conformément aux normes européennes**, Trackdéchets a une **politique stricte** en matière de gestion des données personnelles que vous pouvez consulter en détail [ici](https://trackdechets.beta.gouv.fr/Politique%20de%20confidentialit%C3%A9.pdf). En synthèse :
	- L'accès aux données personnelles d'inscription est lié au compte de l'utilisateur. **Seul l'utilisateur peut consulter ou modifier la donnée**
	- L'accès aux données des BSD transmis par un établissement est possible par toutes les personnes rattachées à cet établissement.
	- Les données transmises à Trackdéchets par API ne sont pas accessibles par les autres utilisateurs, elles sont sécurisées par le recours à un token d'authentification.
- De la **donnée agrégée** anonymisée pourrait être utilisée à terme pour faciliter la planification en matière de gestion des déchets. Ce n'est pas le cas actuellement.
- Les données sont **stockées sur des serveurs distincts** (entre sandbox, recette et prod) **de base de données robustes** (Postgresql) infogérées, redimensionnables en fonction du volume et du trafic, et sauvegardées régulièrement. Les serveurs sont hébergés en France par Scalingo et OVH.
- Comme indiqué dans les conditions générales d'utilisation, les données sont conservées pendant la durée légale de conservation des BSD : **5 ans.**

### **Trackdéchets : sécurisation de l'inscription**

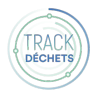

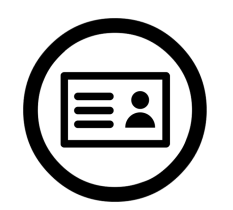

**Sécurisation de l'inscription**

**● Comment éviter les risques d'usurpations de compte ?**

- Les **vérifications internes** -initialement réalisées à l'inscription croisant différentes bases de données Etat (SIREN, ICPE, GEREP) sont toujours réalisées au moment du rattachement d'un utilisateur à 1 établissement
- Demande de validation explicite du droit de créer un compte pour l' établissement
- Nous **renforçons les contrôles au moment du rattachement d'un utilisateur à 1 établissement** 
	- **chaque établissement a des droits limités cohérents avec son profil terrain =>** vérification de l'adéquation entre le profil renseigné à l'inscription et l'établissement de destination visé dans le BSD (1 établissement peut cumuler plusieurs profils). *Ex. un producteur ne peut pas signer 1 réception,*
	- mise en place d'un **système de validation systématique de l'appartenance d'un utilisateur à 1 établissement** avec envoi d'un courrier à l'adresse "officielle" de l'établissement pour activer le compte avec limitation des fonctionnalités en attendant

### **Trackdéchets : robustesse et disponibilité du service**

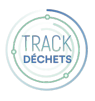

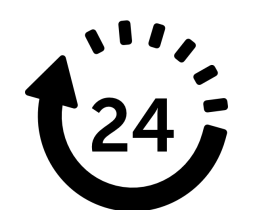

**Robustesse et disponibilité du service**

**● Comment faites-vous pour sécuriser que TD ne tombe pas et assure la montée en puissance ?** 

- Les fonctionnalités sont validées par des **revues de code, des tests logiciels de non régression** en constante augmentation et un processus de recette métier qui permettent de s'assurer du bon fonctionnement de l'application.
- IMPORTANT : afin d'éviter tout instabilité de Trackdéchets, un **espace 100% dédié aux tests "bac à sable / Sandbox"** (notamment utilisé pour les travaux d'interconnexions API historiquement fait sur recette) a été mis en place.
- Vous trouverez plus d'info dans la documentation: <https://developers.trackdechets.fr/docs/environments/>
- Des **outils internes de monitoring a**lertent l'équipe techniques des cas non conformes éventuellement rencontrés en production. Une page Statut est également disponible à l'adresse suivante : <https://status.trackdechets.beta.gouv.fr/>

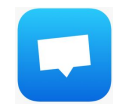